# **Série d'exercices Langage C**

## **Exercice 1**

Quels sont les résultats fournis le programme suivant :

```
#include<stdio.h>
#include<stdlib.h>
int main()
{
    char c;
    int n;
    c='s';
    printf("cas A : %c\n",c);
    n=c;
    printf("cas B : %c\n", n);
    printf("cas C : %d %d\n", c, n);
    printf("cas D : %x %x\n", c, n);
    system("pause");
    return 0;
}
```
# **Exercice 2**

Quels sont les résultats fournis le programme suivant :

# *#include<stdio.h>*

*#include<stdlib.h> int main() { int i,j,n; i=0; n=i++; printf("A : i =%d n = %d\n", i,n); i=10; n=++i; printf("B : i =%d n = %d \n", i, n); i=20; j =5; n = i++\*++j; printf("C : i = %d j = %d n = %d \n", i, j, n); i=15 ; n=i+=3; printf("D : i = %d n = %d\n", i, n); i=3; j=5; n=i\*=--j; printf("E : i = %d j = %d n = %d\n", i, n); system("pause"); return 0; }*

## **Exercice 3**

Ecrire un programme en C qui calcule le volume d'une sphère étant donné son rayon, sachant que V =  $4/3(\pi R^3)$ .

## **Exercice 4**

Ecrire un programme en C qui convertit les degrés Fahrenheit en degrés Celsius selon la formule :  $T_c = 5/9(T_F - 32)$ .

## **Exercice 5 « Structures conditionnelles »**

Ecrire un programme en C qui demande deux nombres à l'utilisateur et l'informe ensuite si leur produit est négatif ou positif (sans calculer le produit des deux nombres).

#### **Exercice 6 « nombre inconnu de données »**

Les données à traiter sont constituées par une suite de nombres entiers tapés au clavier. Chaque nombre est séparé du précédent par au moins un blanc (ou un retour). Pour indiquer la fin de la suite, on met la valeur 999 (et on impose que tous les nombres de la suite soient différents de 999).

Les résultats indiqués seront valables pour les données : 12 -4 6 4 6 999

Attention : on peut donner une « suite vide» en tapant seulement 999. Vérifier ce que deviennent vos solutions dans ce cas particulier.

- A1. Lire les données et afficher le **nombre total** de valeurs de la suite. **Résultat** : 5
- A2. Lire les données et afficher la **somme** des valeurs lues. Résultat : 24

A3. Lire les données et afficher le **minimum**. Résultat : -4

A4. Lire les données et afficher la **somme** des valeurs strictement **positives**. Résultat : 28

A5. Lire les données et afficher le **minimum** des valeurs strictement **positives**. Résultat : 4

### **Exercice 7 « nombre connu de données »**

Les données à traiter sont encore constituées par une suite de nombres entiers tapés au clavier. Chaque nombre est séparé du précédent par au moins un blanc (ou un retour). Mais, cette fois, on met **devant** la suite une valeur qui indique le nombre de valeurs de la suite.

Les résultats indiqués seront valables pour les données : **5** 12 -4 6 4 6

Attention : on peut donner une « suite vide » en tapant seulement 0. Vérifier ce que deviennent vos solutions dans ce cas particulier.

B1. Lire les données et afficher la **somme** des valeurs lues. Résultat : 24

B2. Lire les données et afficher le **minimum**. Résultat : -4 B3. Lire les données et afficher la **somme** des valeurs strictement **positives**.

B4. Lire les données et afficher la **moyenne** des valeurs strictement **positives**. Résultat : 7.00

Note : comparer soigneusement les solutions A2 et B1, A3 et B2, A4 et B3.

#### **Exercice 8**

Ecrire un programme en C qui affiche la table de Pythagore de la multiplication :

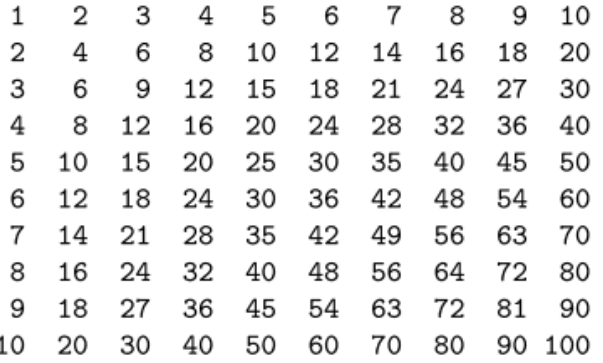

#### **Exercice 9**

Ecrire un programme en C qui permet d'afficher :

\* \* \* \* \* \* \* \* \* \* \* \* \* \* \* \* \* \* \* \* \* \* \* \* \* \* \* \* \* \* \* \* \* \* \* \* \* \* \* \* \* \* \* \* \* \* \* \* \* \* \* \* \* \*

#### **Exercice 10**

Ecrire un programme en C qui détermine la nème valeur U<sub>n</sub> de la suite suivante :  $U_1 = 1$  $U_2 = 1$  $U_n = U_{n-1} + U_{n-2}$ 

## **Exercice 11**

Ecrire un programme en C qui permet de déclarer une structure nommée « ensemble » comportant un entier, un réel et un tableau de caractères, ce programme doit permettre de saisir les composantes de cette structure et de les afficher.

## **Exercice 12 :**

En utilisant les listes chaînées, écrire un programme qui permet de réécrire à l'envers une suite de valeurs lues (se terminant par 0) :

Données :  $x_1, x_2, ..., x_n$ , 0  $(x_i \neq 0)$ Résultats :  $x_n$ ,  $x_{n-1}$ , ...,  $x_2$ ,  $x_1$ 

## **Exercice 13**

Ecrivez un programme qui réalise le produit des 2 matrices :

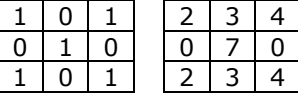

Utilisez 2 fonctions : prodmat par calculer le produit et ecritmat pour l'afficher.

# **Exercice 14**

Ecrire un programme en langage C, contenant 4 fonctions réalisant les questions F1, F2, F3 et F4, qui permet de :

F1. Lire une matrice de N lignes et M colonnes ligne par ligne. Les données sont dans l'ordre :

N M A[1,1] … A[1,M] …

A[N,1] … A[N,M]

F2. Ecrire ensuite cette matrice ligne par ligne.

*Les exercices suivants supposent que cette phase d'initialisation vient d'être faite.*

F3. Afficher le minimum de chaque colonne.

F4. Afficher le numéro de la colonne contenant le minimum de la matrice. (A égalité, donner le plus petit numéro de colonne).

# **Exercice 15**

Dans cet exercice, on va passer en revue certains algorithmes de tri bien connus des tableaux. On va se proposer de les rassembler dans un même programme, et on affectera à chaque méthode de tri une fonction correspondante de manière à ce qu'on puisse comparer ces différentes méthodes.

# **Exercice 16**

Ecrire un programme utilisant 4 fonctions :

- Une fonction de lecture d'un tableau,
- Une fonction de tri par sélection de ce tableau,
- Une fonction de tri par bulles de ce tableau,
- Une fonction d'affichage du tableau trié.

# **Exercice 17 :**

Créer à la racine du lecteur de disque C : puis afficher à l'écran le fichier INFORMATION.TXT dont les informations (informations générales sur des personnes : clients…) sont structurées de la manière suivante :

- Numéro de matricule (entier)
- Nom (chaîne de caractères)
- Prénom (chaîne de caractères)
- Le nombre d'enregistrements à créer est à entrer au clavier par l'utilisateur.